# Source Code Revision Control Procedures

TEAM A : Communications and Integration Group

15 April, 1995

# 1 Introduction

This document specifies the revision control procedures to be used for source code in the AMC system. It provides an outline of the functionality of the RCS software in doing so.

# 2 Purpose

Version control is a necessary part of systems engineering. We suggest that were possible, groups use version control as part of their development process.

# 3 What is version control with respect to source code ?

For source code (and in the context of this project) version control is a means of storing current and previous versions of particular files. In doing so, it is possible to not only recall previous versions (without the subsequent changes that were made) by to extract specific "differentials" between versions. This can help debugging significantly.

There are two popular (but many others are available) revision control systems available for source code: RCS (Revision Control System) and SCCS (Source Code Control System). We specify the former since it is available as a GNU product: i.e. it is free to use, and source code is available. RCS is available as a set of MSDOS executables.

Note: The Communications and Integration Group will require that it take hold of copies of source code and executables that have passed the unit acceptance test. This is a measure of safety. During integration, it is highly likely that changes will need to be made to units. It is likely that during subsequent unit acceptance test, or throughout these changes, that errors will be introduced. By using a version control system, it is possible to easily track through changes to locate problems.

# 4 How is RCS used ?

RCS can be used on any type of ASCII files. Standard programming languages such as 'C' and 'Pascal' which inherently use ASCII files have no problems satisfying this requisite. For other programming languages that don't use ASCII files (e.g. that which is used for the Petra), it may

be possible to "export" to an ASCII format. Even if this ASCII format cannot be "imported", applying revision control still allows for changes to be tracked and examined.

A copy of the RCS executables is requred. These are supplied by the Communications and Integration Group.

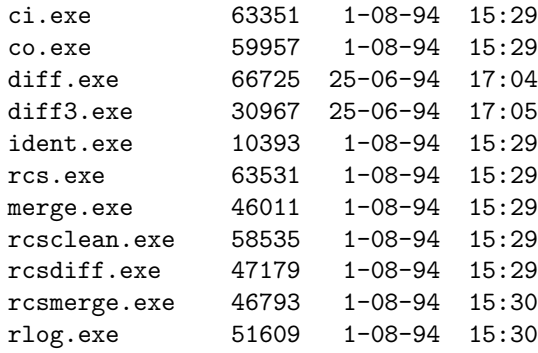

These files are RCS version 5.6.7.4 (beta) and GNU diff[3] version 1.15 (16-bit).

A directory within which your source code is stored (in an appropriate ASCII format) is required. There needs to be a subdirectory named RCS, which is used by the RCS software to store information.

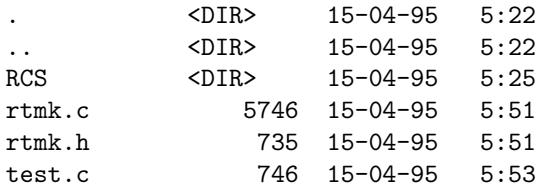

RCS is also able to "translate" keywords that are embedded in source code files. This means that a file can be viewed and, by examination of the keyword, an indication can be obtained of the current version of the file, the date it was "checked in" (i.e. last modified) and so on. These keywords can be placed anywhere: they can form part of comments, or they can form part of strings and details you show during run time. The ident.exe program is able to examine these files and display the keywords.

The test.c file contains the following, notice the \$Id\$ keywords. One exists in the comment, and the other as a static variable.

/\* Test for Kernel: \* \$Id\$ \*/ #include <stdio.h> #include <conio.h> #include <dos.h> #include <signal.h> #include <stdlib.h> #include <time.h>

```
#include "rtmk.h"
static const char rcs_id[] =
        "$Id$";
PROCESS p1, p2;
[...]
int main (void)
  {
    printf ("Test Program [%s]\n", rcs_id);
    randomize ();
    create_process (&p1, process1);
    create_process (&p2, process2);
    run_kernel ();
    return (0);
  }
```
To put this file under revision control, the ci.exe program is needed. "ci" is an acronym for "check in". The following shows how the files are checked in.

```
d:\tmp\test# ci *.c *.h
RCS/RTMK.C <-- RTMK.C
enter description, terminated with single '.' or end of file:
NOTE: This is NOT the log message!
>> the real time multitasking kernel -- core functionality
\gg .
initial revision: 1.1
done
RCS/TEST.C <-- TEST.C
enter description, terminated with single '.' or end of file:
NOTE: This is NOT the log message!
>> a test program for RTMK
\rightarrow .
initial revision: 1.1
done
RCS/RTMK.H <-- RTMK.H
enter description, terminated with single '.' or end of file:
NOTE: This is NOT the log message!
>> the real time multitasking kernel -- header interface file
\rightarrow .
initial revision: 1.1
done
```
The directory (d:/tmp/test) is now empty because all the files have been checked into the RCS directory. The files in the RCS directory are in a special format, they cannot be used directly.

After checking in, the first task is to "unlock" the files. Because RCS is able to co-ordinate multiple user access to files, it can lock files so that only particular people can access them at particular times. This functionality is not required in a small project, so is not considered here. Each file must be "unlocked".

```
d:\tmp\test# rcs -U rtmk.c rtmk.h test.c
RCS file: RCS/rtmk.c
done
RCS file: RCS/rtmk.h
done
RCS file: RCS/test.c
done
```
The current version of the files can now be "checked out".

```
d:\tmp\test#co rtmk.c rtmk.h test.c
RCS/rtmk.c --> rtmk.c
revision 1.1
done
RCS/rtmk.h --> rtmk.h
revision 1.1
done
RCS/test.c --> test.c
revision 1.1
done
```
And the directory  $(d: /tmp/test)$  now contains a copy of each file. The keywords that were embedded have been expanded to show the current version, and other details, including the LOGNAME (an environment variable that must be set to some short ASCII name) indicating who checked out the files. The relevant parts of the test.c file contain the expanded keywords.

```
/* Test for Kernel:
 * $Id: test.c 1.1 1995/04/15 05:58:19 teama-ci Exp $
 */
[...]
static const char rcs_id[] =
        "$Id: test.c 1.1 1995/04/15 05:58:19 teama-ci Exp $";
[...]
  {
    printf ("Test Program [%s]\n", rcs_id);
[...]
```
The ident.exe program if applied will also show these keywords.

```
d:\tmp\test# ident *.c *.h
RTMK.C:
     $Id: rtmk.c 1.1 1995/04/15 05:58:19 teama-ci Exp $
TEST.C:
     $Id: test.c 1.1 1995/04/15 05:58:19 teama-ci Exp $
     $Id: test.c 1.1 1995/04/15 05:58:19 teama-ci Exp $
RTMK.H:
     $Id: rtmk.h 1.1 1995/04/15 05:58:19 teama-ci Exp $
```
If this software is now compiled, then the keywords that were embedded as source code comments will be removed, but the binaries will retain the keywords that were specified as data. After compilation, therefore, ident.exe now reports the keywords that are embedded in the executable.

d:\tmp\test# ident test.exe TEST.EXE: \$Id: rtmk.c 1.1 1995/04/15 05:58:19 teama-ci Exp \$ \$Id: test.c 1.1 1995/04/15 05:58:19 teama-ci Exp \$

If the program is run, then the printf shown above will report one of the keywords (note that there are quite a few different keywords that can be used, but \$Id\$ is the one which summaries best).

```
d:\tmp\test# test
Test Program [$Id: test.c 1.1 1995/04/15 05:58:19 teama-ci Exp $]
GRXKYUFFLKQVRZQRVFHYQTDRNTTVXWXTCCQEEOTDFZDGNQJVGZKQRXCJJZWN-EOL
\hat{C}
```
If the test.c file is then modified, it can be checked back in as a new version (note that it is not a good idea to check in versions because of trivial changes, checkins should be done at either milestones or points of major change such as for example a rewrite of some particular implementation mechanism): think "major" changes.

```
d:\tmp\test# ci test.c
RCS/test.c <-- test.c
new revision: 1.2; previous revision: 1.1
enter log message, terminated with single '.' or end of file:
>> minor changes
\rightarrow .
done
d:\tmp\test# co test.c
RCS/test.c --> test.c
revision 1.2
done
```
The keyword fields have been updated, as shown by ident.

```
d:\tmp\test# ident test.c
test.c:
     $Id: test.c 1.2 1995/04/15 06:13:19 teama-ci Exp $
     $Id: test.c 1.2 1995/04/15 06:13:19 teama-ci Exp $
```
These will be reflected in a rebuild of the executable.

It is possible to retrieve earlier versions, or differences between versions. Consider checking out version 1.1 (which was the very first version).

d:\tmp\test# co -r1.1 test.c

```
RCS/test.c --> test.c
revision 1.1
writable test.c exists; remove it? [ny](n): y
done
d:\tmp\test# ident test.c
test.c:
     $Id: test.c 1.1 1995/04/15 05:58:19 teama-ci Exp $
     $Id: test.c 1.1 1995/04/15 05:58:19 teama-ci Exp $
```
Then going back to the current version.

```
d:\tmp\test# co test.c
RCS/test.c --> test.c
revision 1.2
writable test.c exists; remove it? [ny](n): y
done
d:\tmp\test# ident test.c
test.c:
     $Id: test.c 1.2 1995/04/15 06:05:19 teama-ci Exp $
     $Id: test.c 1.2 1995/04/15 06:05:19 teama-ci Exp $
```
It is possible to look at differences between versions. Note that the format of this diff is that which is created by the diff program, and can be used with another item of program called patch to be applied to files. One purpose of this is that when changes are made, only the changes need to be distributed rather than a complete set of files. An explanation of patch, diff and related issues is beyond the scope of this project.

```
d:\tmp\test# rcsdiff -r1.1 -r1.2 test.c
===================================================================
RCS file: RCS/test.c
retrieving revision 1.1
retrieving revision 1.2
diff -r1.1 -r1.2
3c3
< * $Id: test.c 1.1 1995/04/15 05:58:19 teama-ci Exp $
---
> * $Id: test.c 1.2 1995/04/15 06:05:19 teama-ci Exp $
15c15
< "$Id: test.c 1.1 1995/04/15 05:58:19 teama-ci Exp $";
---> "$Id: test.c 1.2 1995/04/15 06:05:19 teama-ci Exp $";
24c24
< printf ("-EOL\n");
---
> printf (" - EOL\n"');32c32
\zeta for (i = 0; i < 60; i++) putchar ( random (26) + 'A');
---
> for (i = 0; i < 40; i++) putchar (random (26) + 'A');
```
It is possible to look at log files associated with versions of software.

```
d:\tmp\test# rlog test.c
RCS file: RCS/test.c
Working file: test.c
head: 1.2
branch:
locks:
access list:
symbolic names:
keyword substitution: kv
total revisions: 2; selected revisions: 2
description:
a test program for RTMK
----------------------------
revision 1.2
date: 1995/04/15 06:05:19; author: teama-ci; state: Exp; lines: +4 -4
minor changes
----------------------------
revision 1.1
date: 1995/04/15 05:58:19; author: teama-ci; state: Exp;
Initial revision
=============================================================================
```
Also, it is safe to delete files that have been checked out, and then just recheck them out again, it is also safe to check in files that have not changed.

```
d:\tmp\test# ci rtmk.c
RCS/rtmk.c <-- rtmk.c
file is unchanged; reverting to previous revision 1.1
done
d:\tmp\test# co rtmk.c
RCS/rtmk.c --> rtmk.c
revision 1.1
done
d:\tmp\test# del rtmk.c
Deleting d:\tmp\test\rtmk.c
     1 file(s) deleted 8,192 bytes freed
d:\tmp\test# co rtmk.c
RCS/rtmk.c --> rtmk.c
revision 1.1
done
```
# 5 Further Information

The "man" pages for these programs are attached. They provide more detailed information. The Communications and Integration Group can also answer questions that may arise.

NAME

ci - check in RCS revisions

#### SYNOPSIS

ci [options] file ...

# DESCRIPTION

 ci stores new revisions into RCS files. Each pathname matching an RCS suffix is taken to be an RCS file. All others are assumed to be working files containing new revisions. ci deposits the contents of each working file into the corresponding RCS file. If only a working file is given, ci tries to find the corresponding RCS file in an RCS subdirectory and then in the working file's direc tory. For more details, see FILE NAMING below.

 For ci to work, the caller's login must be on the access list, except if the access list is empty or the caller is the superuser or the owner of the file. To append a new revision to an existing branch, the tip revision on that branch must be locked by the caller. Otherwise, only a new branch can be created. This restriction is not enforced for the owner of the file if non-strict locking is used (see  $rcs(1)$ ). A lock held by someone else can be broken with the rcs command.

 Unless the -f option is given, ci checks whether the revi sion to be deposited differs from the preceding one. If not, instead of creating a new revision ci reverts to the preceding one. To revert, ordinary ci removes the working file and any lock; ci -l keeps and ci -u removes any lock, and then they both generate a new working file much as if co -l or co -u had been applied to the preceding revision. When reverting, any -n and -s options apply to the preceding revision.

 For each revision deposited, ci prompts for a log message. The log message should summarize the change and must be terminated by end-of-file or by a line containing . by itself. If several files are checked in ci asks whether to reuse the previous log message. If the standard input is not a terminal, ci suppresses the prompt and uses the same log message for all files. See also -m.

 If the RCS file does not exist, ci creates it and deposits the contents of the working file as the initial revision (default number: 1.1). The access list is initialized to empty. Instead of the log message, ci requests descrip tive text (see -t below).

 The number rev of the deposited revision can be given by any of the options  $-f$ ,  $-i$ ,  $-J$ ,  $-k$ ,  $-1$ ,  $-M$ ,  $-q$ ,  $-r$ , or -u. rev can be symbolic, numeric, or mixed. Symbolic names in rev must already be defined; see the -n and -N options for assigning names during checkin. If rev is \$, ci determines the revision number from keyword values in the working file.

 If rev begins with a period, then the default branch (nor mally the trunk) is prepended to it. If rev is a branch number followed by a period, then the latest revision on that branch is used.

 If rev is a revision number, it must be higher than the latest one on the branch to which rev belongs, or must start a new branch.

 If rev is a branch rather than a revision number, the new revision is appended to that branch. The level number is obtained by incrementing the tip revision number of that branch. If rev indicates a non-existing branch, that branch is created with the initial revision numbered rev.1.

 If rev is omitted, ci tries to derive the new revision number from the caller's last lock. If the caller has locked the tip revision of a branch, the new revision is appended to that branch. The new revision number is obtained by incrementing the tip revision number. If the caller locked a non-tip revision, a new branch is started at that revision by incrementing the highest branch number<br>at that revision. The default initial branch and level The default initial branch and level numbers are 1.

 If rev is omitted and the caller has no lock, but owns the file and locking is not set to strict, then the revision is appended to the default branch (normally the trunk; see the  $-b$  option of  $rcs(1)$ ).

 Exception: On the trunk, revisions can be appended to the end, but not inserted.

#### OPTIONS

-rrev Check in revision rev.

 -r The bare -r option (without any revision) has an unusual meaning in ci. With other RCS commands, a bare -r option specifies the most recent revision on the default branch, but with ci, a bare -r option reestablishes the default behavior of releasing a lock and removing the working file, and is used to override any default -l or -u options established by shell aliases or scripts.

-l[rev]

 works like -r, except it performs an additional co -l for the deposited revision. Thus, the deposited revision is immediately checked out again and locked. This is useful for saving a revision although one wants to continue editing it after the checkin.

```
 -u[rev]
```
 works like -l, except that the deposited revision is not locked. This lets one read the working file immediately after checkin.

 The -l, bare -r, and -u options are mutually exclu sive and silently override each other. For exam ple, ci -u -r is equivalent to ci -r because bare -r overrides -u.

-f[rev]

 forces a deposit; the new revision is deposited even it is not different from the preceding one.

 searches the working file for keyword values to determine its revision number, creation date, state, and author (see  $co(1)$ ), and assigns these values to the deposited revision, rather than com puting them locally. It also generates a default login message noting the login of the caller and the actual checkin date. This option is useful for software distribution. A revision that is sent to several sites should be checked in with the -k option at these sites to preserve the original num ber, date, author, and state. The extracted key word values and the default log message can be overridden with the options -d, -m, -s, -w, and any option that carries a revision number.

#### -q[rev]

 quiet mode; diagnostic output is not printed. A revision that is not different from the preceding one is not deposited, unless -f is given.

#### -i[rev]

 initial checkin; report an error if the RCS file already exists. This avoids race conditions in certain applications.

#### -j[rev]

 just checkin and do not initialize; report an error if the RCS file does not already exist.

-I[rev]

 interactive mode; the user is prompted and ques tioned even if the standard input is not a termi nal.

#### -d[date]

 uses date for the checkin date and time. The date is specified in free format as explained in co(1). This is useful for lying about the checkin date, and for -k if no date is available. If date is empty, the working file's time of last modification is used.

#### -M[rev]

 Set the modification time on any new working file to be the date of the retrieved revision. For example, ci -d -M -u f does not alter f's modifica tion time, even if f's contents change due to key word substitution. Use this option with care; it can confuse make(1).

- -mmsg uses the string msg as the log message for all revisions checked in. By convention, log messages that start with # are comments and are ignored by programs like GNU Emacs's vc package. Also, log messages that start with {clumpname} (followed by white space) are meant to be clumped together if possible, even if they are associated with differ ent files; the {clumpname} label is used only for clumping, and is not considered to be part of the log message itself.
- -nname assigns the symbolic name name to the number of the checked-in revision. ci prints an error message if name is already assigned to another number.

 -Nname same as -n, except that it overrides a previous assignment of name.

-sstate

 sets the state of the checked-in revision to the identifier state. The default state is Exp.

- -tfile writes descriptive text from the contents of the named file into the RCS file, deleting the existing text. The file cannot begin with -.
- -t-string

 Write descriptive text from the string into the RCS file, deleting the existing text.

 The -t option, in both its forms, has effect only during an initial checkin; it is silently ignored otherwise.

 During the initial checkin, if -t is not given, ci obtains the text from standard input, terminated by end-of-file or by a line containing . by itself. The user is prompted for the text if interaction is possible; see -I.

 For backward compatibility with older versions of RCS, a bare -t option is ignored.

- -T Set the RCS file's modification time to the new revision's time if the former precedes the latter and there is a new revision; preserve the RCS file's modification time otherwise. If you have locked a revision, ci usually updates the RCS file's modification time to the current time, because the lock is stored in the RCS file and removing the lock requires changing the RCS file. This can create an RCS file newer than the working file in one of two ways: first, ci -M can create a working file with a date before the current time; second, when reverting to the previous revision the RCS file can change while the working file remains unchanged. These two cases can cause excessive recompilation caused by a make(1) dependency of the working file on the RCS file. The -T option inhibits this recompilation by lying about the RCS file's date. Use this option with care; it can suppress recompilation even when a checkin of one working file should affect another working file associated with the same RCS file. For example, suppose the RCS file's time is 01:00, the (changed) working file's time is 02:00, some other copy of the working file has a time of 03:00, and the cur rent time is 04:00. Then ci -d -T sets the RCS file's time to 02:00 instead of the usual 04:00; this causes make(1) to think (incorrectly) that the other copy is newer than the RCS file.
- -wlogin

 uses login for the author field of the deposited revision. Useful for lying about the author, and for -k if no author is available.

-Vn Emulate RCS version n. See co(1) for details.

#### -xsuffixes

 specifies the suffixes for RCS files. A nonempty suffix matches any pathname ending in the suffix. An empty suffix matches any pathname of the form RCS/path or path1/RCS/path2. The -x option can specify a list of suffixes separated by /. For example,  $-x,y$  specifies two suffixes: , v and the empty suffix. If two or more suffixes are speci fied, they are tried in order when looking for an RCS file; the first one that works is used for that file. If no RCS file is found but an RCS file can be created, the suffixes are tried in order to determine the new RCS file's name. The default for suffixes is installation-dependent; normally it is ,v/ for hosts like Unix that permit commas in file names, and is empty (i.e. just the empty suffix) for other hosts.

 -zzone specifies the date output format in keyword substi tution, and specifies the default time zone for date in the -ddate option. The zone should be empty, a numeric UTC offset, or the special string LT for local time. The default is an empty zone, which uses the traditional RCS format of UTC with out any time zone indication and with slashes sepa rating the parts of the date; otherwise, times are output in ISO 8601 format with time zone indica tion. For example, if local time is January 11, 1990, 8pm Pacific Standard Time, eight hours west of UTC, then the time is output as 1990/01/11 04:00:00 with -z, as 1990-01-11 20:00:00-0800 with -zLT, and as 1990-01-11 09:30:00+0530 with -z+0530. This option does not affect dates in RCS file them selves, which are always UTC.

## FILE NAMING

 Pairs of RCS files and working files can be specified in three ways (see also the example section).

 1) Both the RCS file and the working file are given. The RCS pathname is of the form path1/workfileX and the work ing pathname is of the form path2/workfile where path1/ and path2/ are (possibly different or empty) paths, work file is a filename, and X is an RCS suffix. If X is empty, path1/ must start with RCS/ or must contain /RCS/.

 2) Only the RCS file is given. Then the working file is created in the current directory and its name is derived from the name of the RCS file by removing path1/ and the suffix X.

 3) Only the working file is given. Then ci considers each RCS suffix X in turn, looking for an RCS file of the form path2/RCS/workfileX or (if the former is not found and X is nonempty) path2/workfileX.

 If the RCS file is specified without a path in 1) and 2), ci looks for the RCS file first in the directory ./RCS and then in the current directory.

ci reports an error if an attempt to open an RCS file

 fails for an unusual reason, even if the RCS file's path name is just one of several possibilities. For example, to suppress use of RCS commands in a directory d, create a regular file named d/RCS so that casual attempts to use RCS commands in d fail because d/RCS is not a directory.

#### EXAMPLES

 Suppose ,v is an RCS suffix and the current directory con tains a subdirectory RCS with an RCS file io.c,v. Then each of the following commands check in a copy of io.c into RCS/io.c,v as the latest revision, removing io.c.

> ci io.c; ci RCS/io.c,v; ci io.c,v; ci io.c RCS/io.c,v; ci io.c io.c,v; ci RCS/io.c,v io.c; ci io.c,v io.c;

 Suppose instead that the empty suffix is an RCS suffix and the current directory contains a subdirectory RCS with an RCS file io.c. The each of the following commands checks in a new revision.

> ci io.c; ci RCS/io.c; ci io.c RCS/io.c; ci RCS/io.c io.c;

#### FILE MODES

 An RCS file created by ci inherits the read and execute permissions from the working file. If the RCS file exists already, ci preserves its read and execute permissions. ci always turns off all write permissions of RCS files.

#### FILES

 Temporary files are created in the directory containing the working file, and also in the temporary directory (see TMPDIR under ENVIRONMENT). A semaphore file or files are created in the directory containing the RCS file. With a nonempty suffix, the semaphore names begin with the first character of the suffix; therefore, do not specify an suf fix whose first character could be that of a working file name. With an empty suffix, the semaphore names end with \_ so working filenames should not end in \_.

 ci never changes an RCS or working file. Normally, ci unlinks the file and creates a new one; but instead of breaking a chain of one or more symbolic links to an RCS file, it unlinks the destination file instead. Therefore, ci breaks any hard or symbolic links to any working file it changes; and hard links to RCS files are ineffective, but symbolic links to RCS files are preserved.

 The effective user must be able to search and write the directory containing the RCS file. Normally, the real user must be able to read the RCS and working files and to search and write the directory containing the working file; however, some older hosts cannot easily switch between real and effective users, so on these hosts the effective user is used for all accesses. The effective user is the same as the real user unless your copies of ci and co have setuid privileges. As described in the next section, these privileges yield extra security if the effective user owns all RCS files and directories, and if only the effective user can write RCS directories.

Users can control access to RCS files by setting the per-

 missions of the directory containing the files; only users with write access to the directory can use RCS commands to change its RCS files. For example, in hosts that allow a user to belong to several groups, one can make a group's RCS directories writable to that group only. This approach suffices for informal projects, but it means that any group member can arbitrarily change the group's RCS files, and can even remove them entirely. Hence more for mal projects sometimes distinguish between an RCS adminis trator, who can change the RCS files at will, and other project members, who can check in new revisions but cannot otherwise change the RCS files.

## SETUID USE

 To prevent anybody but their RCS administrator from delet ing revisions, a set of users can employ setuid privileges as follows.

- o Check that the host supports RCS setuid use. Consult a trustworthy expert if there are any doubts. It is best if the seteuid system call works as described in Posix 1003.1a Draft 5, because RCS can switch back and forth easily between real and effective users, even if the real user is root. If not, the second best is if the setuid system call supports saved setuid (the {\_POSIX\_SAVED\_IDS} behavior of Posix 1003.1-1990); this fails only if the real or effective user is root. If RCS detects any failure in setuid, it quits immediately.
- o Choose a user A to serve as RCS administrator for the set of users. Only A can invoke the rcs command on the users' RCS files. A should not be root or any other user with special powers. Mutually suspicious sets of users should use different administrators.
- o Choose a pathname B to be a directory of files to be executed by the users.
- o Have A set up B to contain copies of ci and co that are setuid to A by copying the commands from their standard installation directory D as follows:

 mkdir B cp D/c[io] B chmod go-w,u+s B/c[io]

o Have each user prepend B to their path as follows:

 PATH=B:\$PATH; export PATH # ordinary shell set path=(B \$path) # C shell

 o Have A create each RCS directory R with write access only to A as follows:

> mkdir R chmod go-w R

 o If you want to let only certain users read the RCS files, put the users into a group G, and have A further protect the RCS directory as follows:

> chgrp G R chmod g-w,o-rwx R

- o Have A copy old RCS files (if any) into R, to ensure that A owns them.
- o An RCS file's access list limits who can check in and lock revisions. The default access list is empty, which grants checkin access to anyone who can read the RCS file. If you want limit checkin access, have A invoke rcs -a on the file; see rcs(1). In particular, rcs -e -aA limits access to just A.
- o Have A initialize any new RCS files with rcs -i before initial checkin, adding the -a option if you want to limit checkin access.
- o Give setuid privileges only to ci, co, and rcsclean; do not give them to rcs or to any other command.
- o Do not use other setuid commands to invoke RCS commands; setuid is trickier than you think!

# ENVIRONMENT

RCSINIT

 options prepended to the argument list, separated by spaces. A backslash escapes spaces within an option. The RCSINIT options are prepended to the argument lists of most RCS commands. Useful RCSINIT options include  $-q$ ,  $-V$ ,  $-x$ , and  $-z$ .

 TMPDIR Name of the temporary directory. If not set, the environment variables TMP and TEMP are inspected instead and the first value found is taken; if none of them are set, a host-dependent default is used, typically /tmp.

## DIAGNOSTICS

 For each revision, ci prints the RCS file, the working file, and the number of both the deposited and the preced ing revision. The exit status is zero if and only if all operations were successful.

### IDENTIFICATION

 Author: Walter F. Tichy. Manual Page Revision: 5.15; Release Date: 1994/03/17. Copyright (C) 1982, 1988, 1989 Walter F. Tichy. Copyright (C) 1990, 1991, 1992, 1993, 1994 Paul Eggert.

### SEE ALSO

 $co(1)$ ,  $emacs(1)$ ,  $ident(1)$ ,  $make(1)$ ,  $rcs(1)$ ,  $rcsclean(1)$ ,  $rcsdiff(1)$ ,  $rcsintro(1)$ ,  $rcsmerge(1)$ ,  $rlog(1)$ ,  $setuid(2)$ , rcsfile(5) Walter F. Tichy, RCS--A System for Version Control, Software--Practice & Experience 15, 7 (July 1985), 637-654.

# NAME

co - check out RCS revisions

#### SYNOPSIS

co [options] file ...

# DESCRIPTION

 co retrieves a revision from each RCS file and stores it into the corresponding working file.

Pathnames matching an RCS suffix denote RCS files; all others denote working files. Names are paired as explained in ci(1).

 Revisions of an RCS file can be checked out locked or unlocked. Locking a revision prevents overlapping updates. A revision checked out for reading or processing (e.g., compiling) need not be locked. A revision checked out for editing and later checkin must normally be locked. Checkout with locking fails if the revision to be checked out is currently locked by another user. (A lock can be broken with rcs(1).) Checkout with locking also requires the caller to be on the access list of the RCS file, unless he is the owner of the file or the superuser, or the access list is empty. Checkout without locking is not subject to accesslist restrictions, and is not affected by the presence of locks.

 A revision is selected by options for revision or branch number, checkin date/time, author, or state. When the selection options are applied in combination, co retrieves the latest revision that satisfies all of them. If none of the selection options is specified, co retrieves the latest revision on the default branch (normally the trunk, see the -b option of rcs(1)). A revision or branch number can be attached to any of the options  $-f$ ,  $-I$ ,  $-I$ ,  $-M$ ,  $-p$ ,  $-q$ ,  $-r$ , or  $-u$ . The options  $-d$  (date),  $-s$  (state), and  $-w$  (author) retrieve from a single branch, the selected branch, which is either specified by one of -f, ..., -u, or the default branch.

 A co command applied to an RCS file with no revisions cre ates a zero-length working file. co always performs key word substitution (see below).

## OPTIONS

-r[rev]

 retrieves the latest revision whose number is less than or equal to rev. If rev indicates a branch rather than a revision, the latest revision on that branch is retrieved. If rev is omitted, the latest revision on the default branch (see the -b option of  $rcs(1)$ ) is retrieved. If rev is  $\zeta$ , co deter mines the revision number from keyword values in the working file. Otherwise, a revision is com posed of one or more numeric or symbolic fields separated by periods. If rev begins with a period, then the default branch (normally the trunk) is prepended to it. If rev is a branch number fol lowed by a period, then the latest revision on that branch is used. The numeric equivalent of a sym bolic field is specified with the -n option of the commands ci(1) and rcs(1).

-l[rev]

same as -r, except that it also locks the retrieved revision for the caller.

#### -u[rev]

same as -r, except that it unlocks the retrieved revision if it was locked by the caller. If rev is omitted, -u retrieves the revision locked by the caller, if there is one; otherwise, it retrieves

the latest revision on the default branch.

 -f[rev] forces the overwriting of the working file; useful in connection with -q. See also FILE MODES below.

- -kkv Generate keyword strings using the default form, e.g. \$Revision: 5.12 \$ for the Revision keyword. A locker's name is inserted in the value of the Header, Id, and Locker keyword strings only as a file is being locked, i.e. by ci -l and co -l. This is the default.
- -kkvl Like -kkv, except that a locker's name is always inserted if the given revision is currently locked.
- -kk Generate only keyword names in keyword strings; omit their values. See KEYWORD SUBSTITUTION below. For example, for the Revision keyword, generate the string \$Revision\$ instead of \$Revision: 5.12 \$. This option is useful to ignore differences due to keyword substitution when comparing different revi sions of a file. Log messages are inserted after \$Log\$ keywords even if -kk is specified, since this tends to be more useful when merging changes.
- -ko Generate the old keyword string, present in the working file just before it was checked in. For example, for the Revision keyword, generate the string \$Revision: 1.1 \$ instead of \$Revision: 5.12 \$ if that is how the string appeared when the file was checked in. This can be useful for binary file formats that cannot tolerate any changes to sub strings that happen to take the form of keyword strings.
- -kv Generate only keyword values for keyword strings. For example, for the Revision keyword, generate the string 5.12 instead of \$Revision: 5.12 \$. This can help generate files in programming languages where it is hard to strip keyword delimiters like \$Revision: \$ from a string. However, further key word substitution cannot be performed once the key word names are removed, so this option should be used with care. Because of this danger of losing keywords, this option cannot be combined with -1, and the owner write permission of the working file is turned off; to edit the file later, check it out again without -kv.

-p[rev]

 prints the retrieved revision on the standard out put rather than storing it in the working file. This option is useful when co is part of a pipe.

-q[rev]

quiet mode; diagnostics are not printed.

-I[rev]

 interactive mode; the user is prompted and ques tioned even if the standard input is not a termi nal.

-ddate retrieves the latest revision on the selected

 branch whose checkin date/time is less than or equal to date. The date and time can be given in free format. The time zone LT stands for local time; other common time zone names are understood. For example, the following dates are equivalent if local time is January 11, 1990, 8pm Pacific Stan dard Time, eight hours west of Coordinated Univer sal Time (UTC):

 8:00 pm lt 4:00 AM, Jan. 12, 1990 default is UTC 1990-01-12 04:00:00+0000 ISO 8601 (UTC) 1990-01-11 20:00:00-0800 ISO 8601 (local time) 1990/01/12 04:00:00 traditional RCS format Thu Jan 11 20:00:00 1990 LT output of ctime(3) + LT Thu Jan 11 20:00:00 PST 1990 output of date(1) Fri Jan 12 04:00:00 GMT 1990 Thu, 11 Jan 1990 20:00:00 -0800 Internet RFC 822 12-January-1990, 04:00 WET

> Most fields in the date and time can be defaulted. The default time zone is normally UTC, but this can be overridden by the -z option. The other defaults are determined in the order year, month, day, hour, minute, and second (most to least significant). At least one of these fields must be provided. For omitted fields that are of higher significance than the highest provided field, the time zone's current values are assumed. For all other omitted fields, the lowest possible values are assumed. For exam ple, without -z, the date 20, 10:30 defaults to 10:30:00 UTC of the 20th of the UTC time zone's current month and year. The date/time must be quoted if it contains spaces.

## -M[rev]

 Set the modification time on the new working file to be the date of the retrieved revision. Use this option with care; it can confuse make(1).

#### -sstate

 retrieves the latest revision on the selected branch whose state is set to state.

 -T Preserve the modification time on the RCS file even if the RCS file changes because a lock is added or removed. This option can suppress extensive recom pilation caused by a make(1) dependency of some other copy of the working file on the RCS file. Use this option with care; it can suppress recompi lation even when it is needed, i.e. when the change of lock would mean a change to keyword strings in the other working file.

#### -w[login]

 retrieves the latest revision on the selected branch which was checked in by the user with login name login. If the argument login is omitted, the caller's login is assumed.

# -jjoinlist

 generates a new revision which is the join of the revisions on joinlist. This option is largely obsoleted by rcsmerge(1) but is retained for backwards compatibility.

The joinlist is a comma-separated list of pairs of the form rev2:rev3, where rev2 and rev3 are (sym bolic or numeric) revision numbers. For the ini tial such pair, rev1 denotes the revision selected by the above options -f, ..., -w. For all other pairs, rev1 denotes the revision generated by the previous pair. (Thus, the output of one join becomes the input to the next.)

For each pair, co joins revisions rev1 and rev3 with respect to rev2. This means that all changes that transform rev2 into rev1 are applied to a copy of rev3. This is particularly useful if rev1 and rev3 are the ends of two branches that have rev2 as a common ancestor. If rev1<rev2<rev3 on the same branch, joining generates a new revision which is like rev3, but with all changes that lead from rev1 to rev2 undone. If changes from rev2 to rev1 over lap with changes from rev2 to rev3, co reports overlaps as described in merge(1).

 For the initial pair, rev2 can be omitted. The default is the common ancestor. If any of the arguments indicate branches, the latest revisions on those branches are assumed. The options -l and -u lock or unlock rev1.

- -V Print RCS's version number.
- -Vn Emulate RCS version n, where n can be 3, 4, or 5. This can be useful when interchanging RCS files with others who are running older versions of RCS. To see which version of RCS your correspondents are running, have them invoke rcs -V; this works with newer versions of RCS. If it doesn't work, have them invoke rlog on an RCS file; if none of the first few lines of output contain the string branch: it is version 3; if the dates' years have just two digits, it is version 4; otherwise, it is version 5. An RCS file generated while emulating version 3 loses its default branch. An RCS revi sion generated while emulating version 4 or earlier has a time stamp that is off by up to 13 hours. A revision extracted while emulating version 4 or earlier contains abbreviated dates of the form yy/mm/dd and can also contain different white space and line prefixes in the substitution for \$Log\$.

## -xsuffixes

 Use suffixes to characterize RCS files. See ci(1) for details.

 -zzone specifies the date output format in keyword substi tution, and specifies the default time zone for date in the -ddate option. The zone should be empty, a numeric UTC offset, or the special string LT for local time. The default is an empty zone, which uses the traditional RCS format of UTC with out any time zone indication and with slashes sepa rating the parts of the date; otherwise, times are output in ISO 8601 format with time zone indica tion. For example, if local time is January 11,

 1990, 8pm Pacific Standard Time, eight hours west of UTC, then the time is output as follows:

> option time output -z 1990/01/11 04:00:00 (default) -zLT 1990-01-11 20:00:00-0800 -z+0530 1990-01-11 09:30:00+0530

 The -z option does not affect dates stored in RCS files, which are always UTC.

# KEYWORD SUBSTITUTION

Strings of the form \$keyword\$ and \$keyword:...\$ embedded in the text are replaced with strings of the form \$key word:value\$ where keyword and value are pairs listed below. Keywords can be embedded in literal strings or comments to identify a revision.

 Initially, the user enters strings of the form \$keyword\$. On checkout, co replaces these strings with strings of the form \$keyword:value\$. If a revision containing strings of the latter form is checked back in, the value fields will be replaced during the next checkout. Thus, the keyword values are automatically updated on checkout. This auto matic substitution can be modified by the -k options.

Keywords and their corresponding values:

\$Author\$

 The login name of the user who checked in the revi sion.

 \$Date\$ The date and time the revision was checked in. With -zzone a numeric time zone offset is appended; otherwise, the date is UTC.

## \$Header\$

 A standard header containing the full pathname of the RCS file, the revision number, the date and time, the author, the state, and the locker (if locked). With -zzone a numeric time zone offset is appended to the date; otherwise, the date is UTC.

 \$Id\$ Same as \$Header\$, except that the RCS filename is without a path.

## \$Locker\$

 The login name of the user who locked the revision (empty if not locked).

 \$Log\$ The log message supplied during checkin, preceded by a header containing the RCS filename, the revi sion number, the author, and the date and time. With -zzone a numeric time zone offset is appended; otherwise, the date is UTC. Existing log messages are not replaced. Instead, the new log message is inserted after \$Log:...\$. This is useful for accumulating a complete change log in a source file. Each inserted line is prefixed by the string that prefixes the \$Log\$ line. For example, if the \$Log\$ line is "// \$Log: tan.cc \$", RCS prefixes each line of the log with "// ". This is useful for programming languages without multi-line com ments.

 \$Name\$ The symbolic name used to check out the revision, if any. For example, co -rJoe generates \$Name: Joe \$. Plain co generates just \$Name: \$. \$RCSfile\$ The name of the RCS file without a path. \$Revision\$ The revision number assigned to the revision. \$Source\$ The full pathname of the RCS file. \$State\$ The state assigned to the revision with the -s option of rcs(1) or ci(1). The following characters in keyword values are represented by escape sequences to keep keyword strings well-formed. char escape sequence tab \t newline \n space \040  $\begin{matrix} \updownarrow \\ \downarrow \\ \downarrow \end{matrix}$  $\qquad \qquad \setminus$ FILE MODES The working file inherits the read and execute permissions from the RCS file. In addition, the owner write permis sion is turned on, unless -kv is set or the file is checked out unlocked and locking is set to strict (see  $rcs(1)$ . If a file with the name of the working file exists already and has write permission, co aborts the checkout, asking beforehand if possible. If the existing working file is not writable or -f is given, the working file is deleted without asking. FILES co accesses files much as  $ci(1)$  does, except that it does not need to read the working file unless a revision number of \$ is specified. ENVIRONMENT RCSINIT options prepended to the argument list, separated by spaces. See ci(1) for details. DIAGNOSTICS The RCS pathname, the working pathname, and the revision number retrieved are written to the diagnostic output. The exit status is zero if and only if all operations were successful. IDENTIFICATION Author: Walter F. Tichy. Manual Page Revision: 5.12; Release Date: 1994/03/17. Copyright (C) 1982, 1988, 1989 Walter F. Tichy.

Copyright (C) 1990, 1991, 1992, 1993, 1994 Paul Eggert.

 $rcsintro(1)$ ,  $ci(1)$ ,  $ctime(3)$ ,  $date(1)$ ,  $ident(1)$ ,  $make(1)$ ,  $rcs(1)$ ,  $rcsclean(1)$ ,  $rcsdiff(1)$ ,  $rcsmerge(1)$ ,  $rlog(1)$ , rcsfile(5) Walter F. Tichy, RCS--A System for Version Control, Software--Practice & Experience 15, 7 (July 1985), 637-654.

# LIMITS

Links to the RCS and working files are not preserved.

 There is no way to selectively suppress the expansion of keywords, except by writing them differently. In nroff and troff, this is done by embedding the null-character  $\&$ into the keyword.

#### NAME

ident - identify RCS keyword strings in files

#### **SYNOPSIS**

ident [ -q ] [ -V ] [ file ... ]

# DESCRIPTION

 ident searches for all instances of the pattern \$keyword: text \$ in the named files or, if no files are named, the standard input.

 These patterns are normally inserted automatically by the RCS command  $co(1)$ , but can also be inserted manually. The option -q suppresses the warning given if there are no patterns in a file. The option -V prints ident's version number.

 ident works on text files as well as object files and dumps. For example, if the C program in f.c contains

> #include <stdio.h> static char const rcsid[] = "\$Id: f.c,v 5.4 1993/11/09 17:40:15 eggert Exp \$"; int main() { return printf("%s\n", rcsid) ==  $EOF$ ; }

and f.c is compiled into f.o, then the command

ident f.c f.o

will output

 f.c: \$Id: f.c,v 5.4 1993/11/09 17:40:15 eggert Exp \$ f.o: \$Id: f.c,v 5.4 1993/11/09 17:40:15 eggert Exp \$

 If a C program defines a string like rcsid above but does not use it, lint(1) may complain, and some C compilers will optimize away the string. The most reliable solution is to have the program use the rcsid string, as shown in the example above.

ident finds all instances of the \$keyword: text \$ pattern, even if keyword is not actually an RCS-supported keyword. This gives you information about nonstandard keywords like \$XConsortium\$.

# KEYWORDS Here is the list of keywords currently maintained by co(1). All times are given in Coordinated Universal Time (UTC, sometimes called GMT) by default, but if the files were checked out with co's -zzone option, times are given with a numeric time zone indication appended. \$Author\$ The login name of the user who checked in the revi sion. \$Date\$ The date and time the revision was checked in. \$Header\$ A standard header containing the full pathname of the RCS file, the revision number, the date and time, the author, the state, and the locker (if locked). \$Id\$ Same as \$Header\$, except that the RCS filename is without a path. \$Locker\$ The login name of the user who locked the revision (empty if not locked). \$Log\$ The log message supplied during checkin. For ident's purposes, this is equivalent to \$RCSfile\$. \$Name\$ The symbolic name used to check out the revision, if any. \$RCSfile\$ The name of the RCS file without a path. \$Revision\$ The revision number assigned to the revision. \$Source\$ The full pathname of the RCS file. \$State\$ The state assigned to the revision with the -s option of rcs(1) or ci(1). co(1) represents the following characters in keyword val ues by escape sequences to keep keyword strings well formed. char escape sequence tab \t newline \n space \040  $\sin 6044$  $\qquad \qquad \setminus$ IDENTIFICATION Author: Walter F. Tichy. Manual Page Revision: 5.4; Release Date: 1993/11/09. Copyright (C) 1982, 1988, 1989 Walter F. Tichy. Copyright (C) 1990, 1992, 1993 Paul Eggert. SEE ALSO  $ci(1), co(1), rcs(1), rcsdiff(1), rcsintro(1),$

 rcsmerge(1), rlog(1), rcsfile(5) Walter F. Tichy, RCS--A System for Version Control, Software--Practice & Experience 15, 7 (July 1985), 637-654.

#### NAME

merge - three-way file merge

#### SYNOPSIS

merge [ options ] file1 file2 file3

DESCRIPTION

 merge incorporates all changes that lead from file2 to file3 into file1. The result ordinarily goes into file1. merge is useful for combining separate changes to an orig inal. Suppose file2 is the original, and both file1 and file3 are modifications of file2. Then merge combines both changes.

> A conflict occurs if both file1 and file3 have changes in a common segment of lines. If a conflict is found, merge normally outputs a warning and brackets the conflict with <<<<<<< and >>>>>>> lines. A typical conflict will look like this:

> > <<<<<<< file A lines in file A ======= lines in file B >>>>>>> file B

 If there are conflicts, the user should edit the result and delete one of the alternatives.

## OPTIONS

- -A Output conflicts using the -A style of diff3(1), if supported by diff3. This merges all changes lead ing from file2 to file3 into file1, and is usually the best choice for merging. This option is the default if diff3 supports it.
- -E, -e These options specify conflict styles that generate less information than -A. See diff3(1) for details. If diff3 does not support -A, then -E is the default if it is supported, and -e is other wise. With -e, merge does not warn about con flicts.
- -L label

 This option may be given up to three times, and specifies labels to be used in place of the corre sponding file names in conflict reports. That is, merge -L x -L y -L z a b c generates output that looks like it came from files x, y and z instead of from files a, b and c.

- -p Send results to standard output instead of over writing file1.
- -q Quiet; do not warn about conflicts. -V Print 's version number.

 Exit status is 0 for no conflicts, 1 for some conflicts, 2 for trouble.

# IDENTIFICATION

 Author: Walter F. Tichy. Manual Page Revision: 5.6; Release Date: 1993/11/09. Copyright (C) 1982, 1988, 1989 Walter F. Tichy. Copyright (C) 1990, 1991, 1992, 1993 Paul Eggert.

#### SEE ALSO

 $diff3(1)$ ,  $diff(1)$ ,  $resmerge(1)$ ,  $co(1)$ .

#### NAME

rcs - change RCS file attributes

#### SYNOPSIS

rcs [ options ] file ...

#### DESCRIPTION

 rcs creates new RCS files or changes attributes of exist ing ones. An RCS file contains multiple revisions of text, an access list, a change log, descriptive text, and some control attributes. For rcs to work, the caller's login name must be on the access list, except if the access list is empty, the caller is the owner of the file or the superuser, or the -i option is present.

 Pathnames matching an RCS suffix denote RCS files; all others denote working files. Names are paired as explained in ci(1). Revision numbers use the syntax described in ci(1).

## OPTIONS

 -i Create and initialize a new RCS file, but do not deposit any revision. If the RCS file has no path prefix, try to place it first into the subdirectory ./RCS, and then into the current directory. If the RCS file already exists, print an error message.

#### -alogins

 Append the login names appearing in the comma separated list logins to the access list of the RCS file.

## -Aoldfile

 Append the access list of oldfile to the access list of the RCS file.

-e[logins]

 Erase the login names appearing in the comma separated list logins from the access list of the RCS file. If logins is omitted, erase the entire access list.

## -b[rev]

 Set the default branch to rev. If rev is omitted, the default branch is reset to the (dynamically) highest branch on the trunk.

#### -cstring

 sets the comment leader to string. This option is obsolescent, since RCS normally uses the preceding \$Log\$ line's prefix when inserting log lines during

 checkout (see co(1)). However, older versions of RCS use the comment leader instead of the \$Log\$ line's prefix. An initial ci, or an rcs -i without -c, guesses the comment leader from the suffix of the working filename.

#### -ksubst

 Set the default keyword substitution to subst. The effect of keyword substitution is described in co(1). Giving an explicit -k option to co, rcsd iff, and rcsmerge overrides this default. Beware rcs -kv, because -kv is incompatible with co -l. Use rcs -kkv to restore the normal default keyword substitution.

#### -l[rev]

 Lock the revision with number rev. If a branch is given, lock the latest revision on that branch. If rev is omitted, lock the latest revision on the default branch. Locking prevents overlapping changes. If someone else already holds the lock, the lock is broken as with rcs -u (see below).

-u[rev]

 Unlock the revision with number rev. If a branch is given, unlock the latest revision on that branch. If rev is omitted, remove the latest lock held by the caller. Normally, only the locker of a revision can unlock it. Somebody else unlocking a revision breaks the lock. This causes a mail mes sage to be sent to the original locker. The mes sage contains a commentary solicited from the breaker. The commentary is terminated by end-of file or by a line containing . by itself.

- -L Set locking to strict. Strict locking means that the owner of an RCS file is not exempt from locking for checkin. This option should be used for files that are shared.
- -U Set locking to non-strict. Non-strict locking means that the owner of a file need not lock a revision for checkin. This option should not be used for files that are shared. Whether default locking is strict is determined by your system administrator, but it is normally strict.

#### -mrev:msg

Replace revision rev's log message with msg.

 -M Do not send mail when breaking somebody else's lock. This option is not meant for casual use; it is meant for programs that warn users by other means, and invoke rcs -u only as a low-level lock breaking operation.

# -nname[:[rev]]

 Associate the symbolic name name with the branch or revision rev. Delete the symbolic name if both : and rev are omitted; otherwise, print an error mes sage if name is already associated with another number. If rev is symbolic, it is expanded before association. A rev consisting of a branch number followed by a . stands for the current latest revi sion in the branch. A : with an empty rev stands for the current latest revision on the default branch, normally the trunk. For example, rcs -nname: RCS/\* associates name with the current latest revision of all the named RCS files; this contrasts with rcs -nname:\$ RCS/\* which associates name with the revision numbers extracted from key word strings in the corresponding working files.

-Nname[:[rev]]

 Act like -n, except override any previous assign ment of name.

#### -orange

 deletes ("outdates") the revisions given by range. A range consisting of a single revision number means that revision. A range consisting of a branch number means the latest revision on that branch. A range of the form rev1:rev2 means revi sions rev1 to rev2 on the same branch, :rev means from the beginning of the branch containing rev up to and including rev, and rev: means from revision rev to the end of the branch containing rev. None of the outdated revisions can have branches or locks.

-q Run quietly; do not print diagnostics.

 -I Run interactively, even if the standard input is not a terminal.

-sstate[:rev]

 Set the state attribute of the revision rev to state. If rev is a branch number, assume the lat est revision on that branch. If rev is omitted, assume the latest revision on the default branch. Any identifier is acceptable for state. A useful set of states is Exp (for experimental), Stab (for stable), and Rel (for released). By default, ci(1) sets the state of a revision to Exp.

-t[file]

 Write descriptive text from the contents of the named file into the RCS file, deleting the existing text. The file pathname cannot begin with -. If file is omitted, obtain the text from standard input, terminated by end-of-file or by a line con taining . by itself. Prompt for the text if inter action is possible; see -I. With -i, descriptive text is obtained even if -t is not given.

#### -t-string

 Write descriptive text from the string into the RCS file, deleting the existing text.

 -T Preserve the modification time on the RCS file unless a revision is removed. This option can sup press extensive recompilation caused by a make(1) dependency of some copy of the working file on the RCS file. Use this option with care; it can sup press recompilation even when it is needed, i.e. when a change to the RCS file would mean a change to keyword strings in the working file.

-V Print RCS's version number.

# -Vn Emulate RCS version n. See co(1) for details.

#### -xsuffixes

```
 Use suffixes to characterize RCS files. See ci(1)
 for details.
```
 -zzone Use zone as the default time zone. This option has no effect; it is present for compatibility with other RCS commands.

## COMPATIBILITY

 The -brev option generates an RCS file that cannot be parsed by RCS version 3 or earlier.

 The -ksubst options (except -kkv) generate an RCS file that cannot be parsed by RCS version 4 or earlier.

 Use rcs -Vn to make an RCS file acceptable to RCS version n by discarding information that would confuse version n.

 RCS version 5.5 and earlier does not support the -x option, and requires a ,v suffix on an RCS pathname.

#### FILES

 rcs accesses files much as ci(1) does, except that it uses the effective user for all accesses, it does not write the working file or its directory, and it does not even read the working file unless a revision number of \$ is speci fied.

# ENVIRONMENT

RCSINIT

 options prepended to the argument list, separated by spaces. See ci(1) for details.

#### DIAGNOSTICS

 The RCS pathname and the revisions outdated are written to the diagnostic output. The exit status is zero if and only if all operations were successful.

## IDENTIFICATION

 Author: Walter F. Tichy. Manual Page Revision: 5.11; Release Date: 1994/03/17. Copyright (C) 1982, 1988, 1989 Walter F. Tichy. Copyright (C) 1990, 1991, 1992, 1993, 1994 Paul Eggert.

#### SEE ALSO

 rcsintro(1), co(1), ci(1), ident(1), rcsclean(1), rcsd  $iff(1)$ ,  $response(1)$ ,  $rlog(1)$ ,  $rcsfile(5)$  Walter F. Tichy, RCS--A System for Version Control, Software--Practice & Experience 15, 7 (July 1985), 637-654.

# BUGS

 A catastrophe (e.g. a system crash) can cause RCS to leave behind a semaphore file that causes later invocations of RCS to claim that the RCS file is in use. To fix this, remove the semaphore file. A semaphore file's name typi cally begins with , or ends with \_.

 The separator for revision ranges in the -o option used to be - instead of :, but this leads to confusion when  $sym-$   bolic names contain -. For backwards compatibility rcs -o still supports the old - separator, but it warns about this obsolete use.

 Symbolic names need not refer to existing revisions or branches. For example, the -o option does not remove sym bolic names for the outdated revisions; you must use -n to remove the names.

## NAME

rcsclean - clean up working files

#### **SYNOPSIS**

rcsclean [options] [ file ... ]

#### DESCRIPTION

 rcsclean removes files that are not being worked on. rcsclean -u also unlocks and removes files that are being worked on but have not changed.

 For each file given, rcsclean compares the working file and a revision in the corresponding RCS file. If it finds a difference, it does nothing. Otherwise, it first unlocks the revision if the -u option is given, and then removes the working file unless the working file is writable and the revision is locked. It logs its actions by outputting the corresponding rcs -u and rm -f commands on the standard output.

Files are paired as explained in ci(1). If no file is given, all working files in the current directory are cleaned. Pathnames matching an RCS suffix denote RCS files; all others denote working files.

 The number of the revision to which the working file is compared may be attached to any of the options  $-n$ ,  $-q$ ,  $-r$ , or -u. If no revision number is specified, then if the -u option is given and the caller has one revision locked, rcsclean uses that revision; otherwise rcsclean uses the latest revision on the default branch, normally the root.

 rcsclean is useful for clean targets in makefiles. See also rcsdiff(1), which prints out the differences, and ci(1), which normally reverts to the previous revision if a file was not changed.

#### OPTIONS

-ksubst

 Use subst style keyword substitution when retriev ing the revision for comparison. See co(1) for details.

-n[rev]

 Do not actually remove any files or unlock any revisions. Using this option will tell you what rcsclean would do without actually doing it.

#### -q[rev]

Do not log the actions taken on standard output.

#### -r[rev]

 This option has no effect other than specifying the revision for comparison.

 -T Preserve the modification time on the RCS file even if the RCS file changes because a lock is removed. This option can suppress extensive recompilation caused by a make(1) dependency of some other copy of the working file on the RCS file. Use this option with care; it can suppress recompilation even when it is needed, i.e. when the lock removal would mean a change to keyword strings in the other working file.

## $-$ u $[rev]$

 Unlock the revision if it is locked and no differ ence is found.

-V Print RCS's version number.

-Vn Emulate RCS version n. See co(1) for details.

#### -xsuffixes

 Use suffixes to characterize RCS files. See ci(1) for details.

 -zzone Use zone as the time zone for keyword substitution; see co(1) for details.

# EXAMPLES

rcsclean \*.c \*.h

 removes all working files ending in .c or .h that were not changed since their checkout.

rcsclean

 removes all working files in the current directory that were not changed since their checkout.

#### FILES

rcsclean accesses files much as ci(1) does.

#### ENVIRONMENT

RCSINIT

 options prepended to the argument list, separated by spaces. A backslash escapes spaces within an option. The RCSINIT options are prepended to the argument lists of most RCS commands. Useful RCSINIT options include -q, -V, -x, and -z.

## DIAGNOSTICS

 The exit status is zero if and only if all operations were successful. Missing working files and RCS files are silently ignored.

# IDENTIFICATION

 Author: Walter F. Tichy. Manual Page Revision: 1.12; Release Date: 1993/11/03. Copyright (C) 1982, 1988, 1989 Walter F. Tichy. Copyright (C) 1990, 1991, 1992, 1993 Paul Eggert.

#### SEE ALSO

ci(1),  $co(1)$ , ident(1),  $rcs(1)$ ,  $rcsdiff(1)$ ,  $rcsintro(1)$ , rcsmerge(1), rlog(1), rcsfile(5) Walter F. Tichy, RCS--A System for Version Control, Software--Practice & Experience 15, 7 (July 1985), 637-654.

#### BUGS

 At least one file must be given in older Unix versions that do not provide the needed directory scanning opera tions.

# NAME

rcsdiff - compare RCS revisions

# SYNOPSIS

 rcsdiff [ -ksubst ] [ -q ] [ -rrev1 [ -rrev2 ] ] [ -T ] [ -V[n] ] [ -xsuffixes ] [ -zzone ] [ diff options ] file ...

## DESCRIPTION

 rcsdiff runs diff(1) to compare two revisions of each RCS file given.

Pathnames matching an RCS suffix denote RCS files; all others denote working files. Names are paired as explained in ci(1).

 The option -q suppresses diagnostic output. Zero, one, or two revisions may be specified with -r. The option -ksubst affects keyword substitution when extracting revi sions, as described in  $co(1)$ ; for example,  $-kk -r1.1 -r1.2$  ignores differences in keyword values when comparing revi sions 1.1 and 1.2. To avoid excess output from locker name substitution, -kkvl is assumed if (1) at most one revision option is given, (2) no -k option is given, (3) -kkv is the default keyword substitution, and (4) the working file's mode would be produced by  $co -1$ . See  $co(1)$  for details about -T, -V, -x and -z. Otherwise, all options of diff(1) that apply to regular files are accepted, with the same meaning as for diff.

 If both rev1 and rev2 are omitted, rcsdiff compares the latest revision on the default branch (by default the trunk) with the contents of the corresponding working file. This is useful for determining what you changed since the last checkin.

 If rev1 is given, but rev2 is omitted, rcsdiff compares revision rev1 of the RCS file with the contents of the corresponding working file.

 If both rev1 and rev2 are given, rcsdiff compares revi sions rev1 and rev2 of the RCS file.

 Both rev1 and rev2 may be given numerically or symboli cally.

## EXAMPLE

The command

rcsdiff f.c

 compares the latest revision on the default branch of the RCS file to the contents of the working file f.c.

### ENVIRONMENT

RCSINIT

 options prepended to the argument list, separated by spaces. See ci(1) for details.

# DIAGNOSTICS

 Exit status is 0 for no differences during any comparison, 1 for some differences, 2 for trouble.

## IDENTIFICATION

 Author: Walter F. Tichy. Manual Page Revision: 5.5; Release Date: 1993/11/03. Copyright (C) 1982, 1988, 1989 Walter F. Tichy. Copyright (C) 1990, 1991, 1992, 1993 Paul Eggert.

#### SEE ALSO

 $ci(1), co(1), diff(1), ident(1), res(1), resintro(1),$  rcsmerge(1), rlog(1) Walter F. Tichy, RCS--A System for Version Control, Software--Practice & Experience 15, 7 (July 1985), 637-654.

## NAME

rcsfile - format of RCS file

#### DESCRIPTION

An RCS file's contents are described by the grammar below.

 The text is free format: space, backspace, tab, newline, vertical tab, form feed, and carriage return (collec tively, white space) have no significance except in strings. However, white space cannot appear within an id, num, or sym, and an RCS file must end with a newline.

 Strings are enclosed by @. If a string contains a @, it must be doubled; otherwise, strings can contain arbitrary binary data.

 The meta syntax uses the following conventions: '|' (bar) separates alternatives;  $\{ '$  and  $' \}$ ' enclose optional phrases; '{' and '}\*' enclose phrases that can be repeated zero or more times;  $\{'$  and  $'\}$ +' enclose phrases that must appear at least once and can be repeated; Terminal symbols are in boldface; nonterminal symbols are in italics.

rcstext ::= admin {delta}\* desc {deltatext}\*

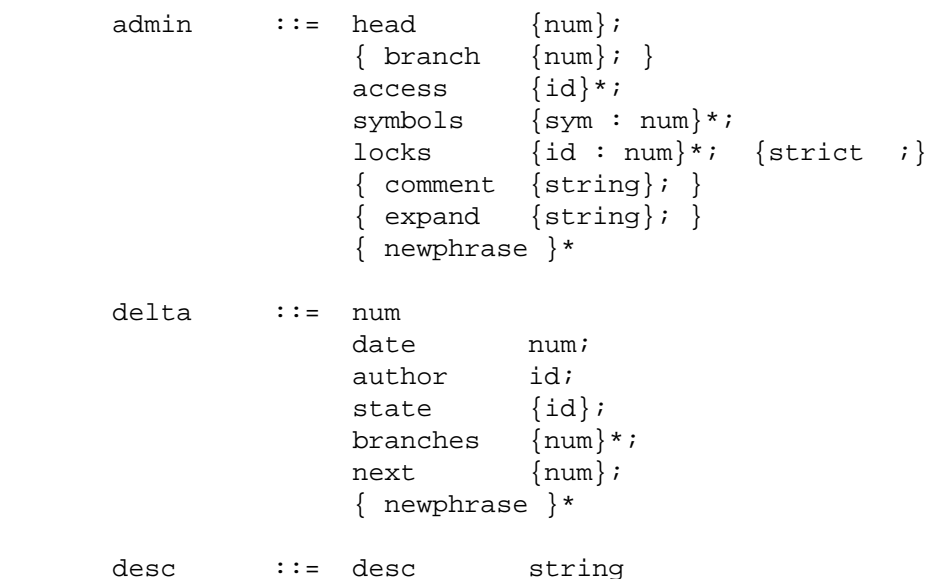

 deltatext ::= num log string { newphrase }\* text string num ::= {digit | .}+ digit ::= 0 | 1 | 2 | 3 | 4 | 5 | 6 | 7 | 8 | 9 id ::= {num} idchar {idchar | num}\* sym ::= {digit}\* idchar {idchar | digit}\* idchar ::= any visible graphic character except special special ::=  $\hat{s}$  | , | . | : | ; | @ string ::= @{any character, with @ doubled}\*@ newphrase ::= id word\* ; word  $::= id | num | string | :$ 

 Identifiers are case sensitive. Keywords are in lower case only. The sets of keywords and identifiers can over lap. In most environments RCS uses the ISO 8859/1 encod ing: visible graphic characters are codes 041-176 and 240-377, and white space characters are codes 010-015 and 040.

 Dates, which appear after the date keyword, are of the form Y.mm.dd.hh.mm.ss, where Y is the year, mm the month (01-12), dd the day (00-31), hh the hour (00-23), mm the minute (00-59), and ss the second (00-60). Y contains just the last two digits of the year for years from 1900 through 1999, and all the digits of years thereafter. Dates use the Gregorian calendar; times use UTC.

 The newphrase productions in the grammar are reserved for future extensions to the format of RCS files. No new phrase will begin with any keyword already in use.

 The delta nodes form a tree. All nodes whose numbers con sist of a single pair (e.g., 2.3, 2.1, 1.3, etc.) are on the trunk, and are linked through the next field in order of decreasing numbers. The head field in the admin node points to the head of that sequence (i.e., contains the highest pair). The branch node in the admin node indi cates the default branch (or revision) for most RCS opera tions. If empty, the default branch is the highest branch on the trunk.

 All delta nodes whose numbers consist of 2n fields (n>=2) (e.g., 3.1.1.1, 2.1.2.2, etc.) are linked as follows. All nodes whose first 2n-1 number fields are identical are linked through the next field in order of increasing num bers. For each such sequence, the delta node whose number is identical to the first 2n-2 number fields of the deltas on that sequence is called the branchpoint. The branches field of a node contains a list of the numbers of the first nodes of all sequences for which it is a branch point. This list is ordered in increasing numbers.

 The following diagram shows an example of an RCS file's organization.

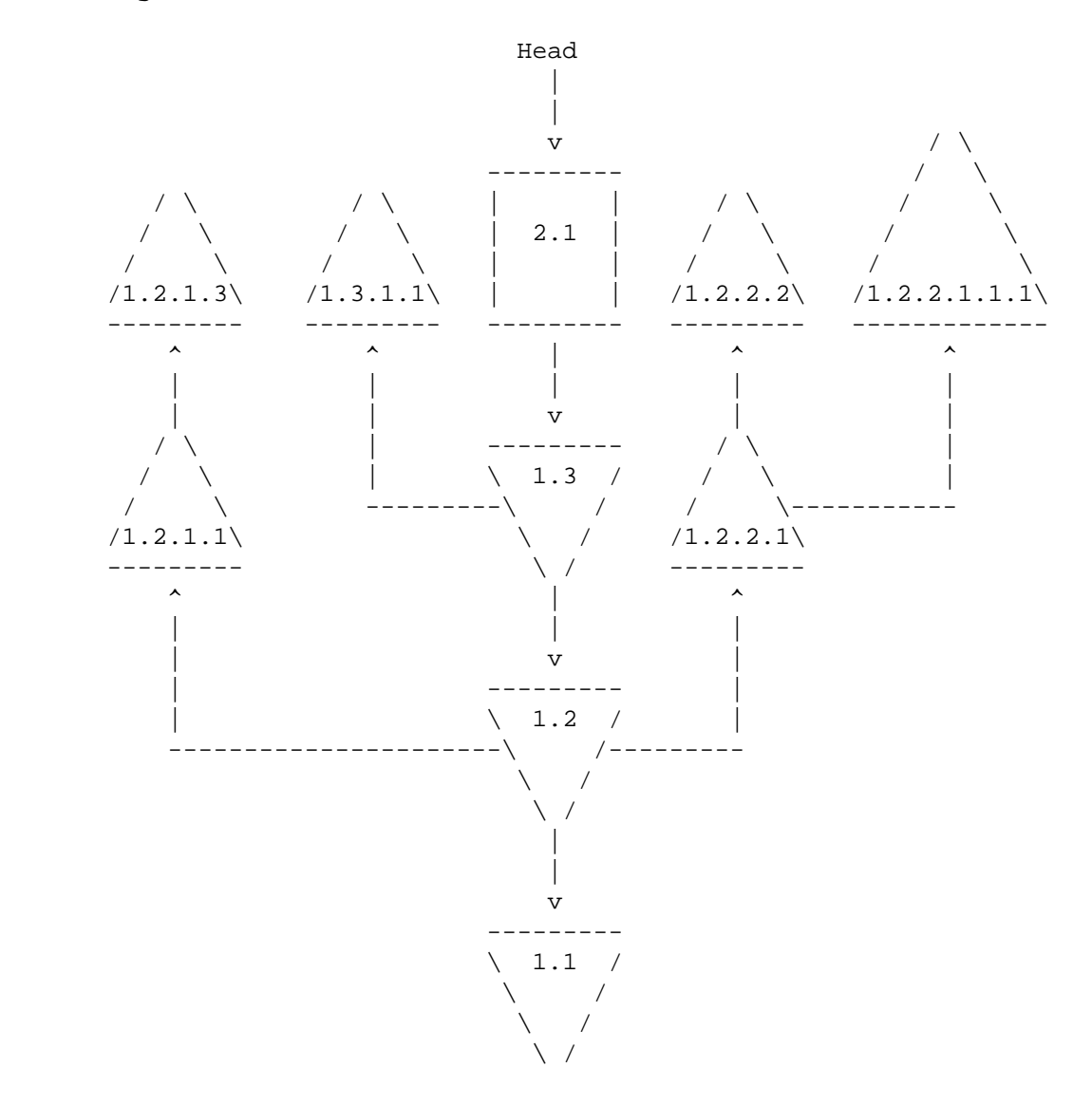

#### IDENTIFICATION

 Author: Walter F. Tichy, Purdue University, West Lafayette, IN, 47907. Revision Number: 5.5; Release Date: 1994/03/17. Copyright (C) 1982, 1988, 1989 Walter F. Tichy. Copyright (C) 1990, 1991, 1992, 1993, 1994 Paul Eggert.

## SEE ALSO

 $rcsintro(1)$ ,  $ci(1)$ ,  $co(1)$ ,  $ident(1)$ ,  $res(1)$ ,  $resclean(1)$ , rcsdiff(1), rcsmerge(1), rlog(1) Walter F. Tichy, RCS--A System for Version Control, Software--Practice & Experience 15, 7 (July 1985), 637-654.

# NAME

rcsintro - introduction to RCS commands

# DESCRIPTION

 The Revision Control System (RCS) manages multiple revi sions of files. RCS automates the storing, retrieval, logging, identification, and merging of revisions. RCS is useful for text that is revised frequently, for example programs, documentation, graphics, papers, and form let-

#### ters.

 The basic user interface is extremely simple. The novice only needs to learn two commands: ci(1) and co(1). ci, short for "check in", deposits the contents of a file into an archival file called an RCS file. An RCS file contains all revisions of a particular file. co, short for "check out", retrieves revisions from an RCS file.

Functions of RCS

- o Store and retrieve multiple revisions of text. RCS saves all old revisions in a space efficient way. Changes no longer destroy the original, because the previous revisions remain accessible. Revisions can be retrieved according to ranges of revision numbers, symbolic names, dates, authors, and states.
- o Maintain a complete history of changes. RCS logs all changes automatically. Besides the text of each revision, RCS stores the author, the date and time of check-in, and a log message summarizing the change. The logging makes it easy to find out what happened to a module, without having to compare source listings or having to track down colleagues.
- o Resolve access conflicts. When two or more pro grammers wish to modify the same revision, RCS alerts the programmers and prevents one modifica tion from corrupting the other.
- o Maintain a tree of revisions. RCS can maintain separate lines of development for each module. It stores a tree structure that represents the ances tral relationships among revisions.
- o Merge revisions and resolve conflicts. Two sepa rate lines of development of a module can be coa lesced by merging. If the revisions to be merged affect the same sections of code, RCS alerts the user about the overlapping changes.
- o Control releases and configurations. Revisions can be assigned symbolic names and marked as released, stable, experimental, etc. With these facilities, configurations of modules can be described simply and directly.
- o Automatically identify each revision with name, revision number, creation time, author, etc. The identification is like a stamp that can be embedded at an appropriate place in the text of a revision. The identification makes it simple to determine which revisions of which modules make up a given configuration.
- o Minimize secondary storage. RCS needs little extra space for the revisions (only the differences). If intermediate revisions are deleted, the correspond ing deltas are compressed accordingly.

Getting Started with RCS

 Suppose you have a file f.c that you wish to put under control of RCS. If you have not already done so, make an RCS directory with the command

mkdir RCS

Then invoke the check-in command

ci f.c

 This command creates an RCS file in the RCS directory, stores f.c into it as revision 1.1, and deletes f.c. It also asks you for a description. The description should be a synopsis of the contents of the file. All later check-in commands will ask you for a log entry, which should summarize the changes that you made.

Files in the RCS directory are called RCS files; the oth ers are called working files. To get back the working file f.c in the previous example, use the check-out com mand

co f.c

 This command extracts the latest revision from the RCS file and writes it into f.c. If you want to edit f.c, you must lock it as you check it out with the command

co -l f.c

You can now edit f.c.

 Suppose after some editing you want to know what changes that you have made. The command

rcsdiff f.c

 tells you the difference between the most recently checked-in version and the working file. You can check the file back in by invoking

ci f.c

This increments the revision number properly.

If ci complains with the message

ci error: no lock set by your name

 then you have tried to check in a file even though you did not lock it when you checked it out. Of course, it is too late now to do the check-out with locking, because another check-out would overwrite your modifications. Instead, invoke

rcs -l f.c

 This command will lock the latest revision for you, unless somebody else got ahead of you already. In this case, you'll have to negotiate with that person.

 Locking assures that you, and only you, can check in the next update, and avoids nasty problems if several people work on the same file. Even if a revision is locked, it can still be checked out for reading, compiling, etc. All that locking prevents is a check-in by anybody but the locker.

 If your RCS file is private, i.e., if you are the only person who is going to deposit revisions into it, strict locking is not needed and you can turn it off. If strict locking is turned off, the owner of the RCS file need not have a lock for check-in; all others still do. Turning strict locking off and on is done with the commands

rcs -U f.c and rcs -L f.c

 If you don't want to clutter your working directory with RCS files, create a subdirectory called RCS in your work ing directory, and move all your RCS files there. RCS commands will look first into that directory to find needed files. All the commands discussed above will still work, without any modification. (Actually, pairs of RCS and working files can be specified in three ways: (a) both are given, (b) only the working file is given, (c) only the RCS file is given. Both RCS and working files may have arbitrary path prefixes; RCS commands pair them up intelligently.)

 To avoid the deletion of the working file during check-in (in case you want to continue editing or compiling), invoke

ci -l f.c or ci -u f.c

 These commands check in f.c as usual, but perform an implicit check-out. The first form also locks the checked in revision, the second one doesn't. Thus, these options save you one check-out operation. The first form is use ful if you want to continue editing, the second one if you just want to read the file. Both update the identifica tion markers in your working file (see below).

 You can give ci the number you want assigned to a checked in revision. Assume all your revisions were numbered 1.1, 1.2, 1.3, etc., and you would like to start release 2. The command

ci -r2 f.c or ci -r2.1 f.c

 assigns the number 2.1 to the new revision. From then on, ci will number the subsequent revisions with 2.2, 2.3, etc. The corresponding co commands

co -r2 f.c and co -r2.1 f.c

 retrieve the latest revision numbered 2.x and the revision 2.1, respectively. co without a revision number selects the latest revision on the trunk, i.e. the highest revi sion with a number consisting of two fields. Numbers with more than two fields are needed for branches. For exam ple, to start a branch at revision 1.3, invoke

ci -r1.3.1 f.c

 This command starts a branch numbered 1 at revision 1.3, and assigns the number 1.3.1.1 to the new revision. For more information about branches, see rcsfile(5).

 RCS can put special strings for identification into your source and object code. To obtain such identification, place the marker

\$Id\$

 into your text, for instance inside a comment. RCS will replace this marker with a string of the form

 \$Id: filename revision date time author state  $\ddot{\mathbf{S}}$ 

> With such a marker on the first page of each module, you can always see with which revision you are working. RCS keeps the markers up to date automatically. To propagate the markers into your object code, simply put them into literal character strings. In C, this is done as follows:

> > static char rcsid[] = "\$Id\$";

 The command ident extracts such markers from any file, even object code and dumps. Thus, ident lets you find out which revisions of which modules were used in a given pro gram.

You may also find it useful to put the marker \$Log\$ into your text, inside a comment. This marker accumulates the log messages that are requested during check-in. Thus, you can maintain the complete history of your file directly inside it. There are several additional identi fication markers; see co(1) for details.

# IDENTIFICATION

 Author: Walter F. Tichy. Manual Page Revision: 5.3; Release Date: 1993/11/03. Copyright (C) 1982, 1988, 1989 Walter F. Tichy. Copyright (C) 1990, 1991, 1992, 1993 Paul Eggert.

# SEE ALSO

ci(1),  $co(1)$ , ident(1),  $res(1)$ ,  $resdiff(1)$ ,  $resintro(1)$ , rcsmerge(1), rlog(1) Walter F. Tichy, RCS--A System for Version Control, Software--Practice & Experience 15, 7 (July 1985), 637-654.

### NAME

rcsmerge - merge RCS revisions

#### SYNOPSIS

rcsmerge [options] file

### DESCRIPTION

 rcsmerge incorporates the changes between two revisions of an RCS file into the corresponding working file.

Pathnames matching an RCS suffix denote RCS files; all others denote working files. Names are paired as explained in ci(1).

 At least one revision must be specified with one of the options described below, usually -r. At most two revi sions may be specified. If only one revision is speci fied, the latest revision on the default branch (normally  the highest branch on the trunk) is assumed for the second revision. Revisions may be specified numerically or sym bolically.

 rcsmerge prints a warning if there are overlaps, and delimits the overlapping regions as explained in merge(1). The command is useful for incorporating changes into a checked-out revision.

#### OPTIONS

- -A Output conflicts using the -A style of diff3(1), if supported by diff3. This merges all changes lead ing from file2 to file3 into file1, and is usually the best choice for merging. This option is the default if diff3 supports it.
- -E, -e These options specify conflict styles that generate less information than -A. See diff3(1) for details. If diff3 does not support -A, then -E is the default if it is supported, and -e is other wise.

## -ksubst

 Use subst style keyword substitution. See co(1) for details. For example, -kk -r1.1 -r1.2 ignores differences in keyword values when merging the changes from 1.1 to 1.2.

-p[rev]

 Send the result to standard output instead of over writing the working file.

#### -q[rev]

Run quietly; do not print diagnostics.

#### -r[rev]

 Merge with respect to revision rev. Here an empty rev stands for the latest revision on the default branch, normally the head.

- -T This option has no effect; it is present for com patibility with other RCS commands.
- -V Print RCS's version number.

-Vn Emulate RCS version n. See co(1) for details.

#### -xsuffixes

Use suffixes to characterize RCS files. See  $ci(1)$ for details.

 -zzone Use zone as the time zone for keyword substitution. See co(1) for details.

## EXAMPLES

 Suppose you have released revision 2.8 of f.c. Assume furthermore that after you complete an unreleased revision 3.4, you receive updates to release 2.8 from someone else. To combine the updates to 2.8 and your changes between 2.8 and 3.4, put the updates to 2.8 into file f.c and execute

rcsmerge -p -r2.8 -r3.4 f.c >f.merged.c

Then examine f.merged.c. Alternatively, if you want to

 save the updates to 2.8 in the RCS file, check them in as revision  $2.8.1.1$  and execute co  $-j$ : ci -r2.8.1.1 f.c co -r3.4 -j2.8:2.8.1.1 f.c As another example, the following command undoes the changes between revision 2.4 and 2.8 in your currently checked out revision in f.c. rcsmerge -r2.8 -r2.4 f.c Note the order of the arguments, and that f.c will be overwritten. ENVIRONMENT **RCSINIT**  options prepended to the argument list, separated by spaces. See ci(1) for details. DIAGNOSTICS Exit status is 0 for no overlaps, 1 for some overlaps, 2 for trouble. IDENTIFICATION Author: Walter F. Tichy. Manual Page Revision: 5.5; Release Date: 1993/11/03. Copyright (C) 1982, 1988, 1989 Walter F. Tichy. Copyright (C) 1990, 1991, 1992, 1993 Paul Eggert. SEE ALSO ci(1),  $co(1)$ , ident(1), merge(1),  $rcs(1)$ ,  $rcsdiff(1)$ , rcsintro(1), rlog(1), rcsfile(5) Walter F. Tichy, RCS--A System for Version Control, Software--Practice & Experience 15, 7 (July 1985), 637-654. NAME rlog - print log messages and other information about RCS files **SYNOPSIS**  rlog [ options ] file ... DESCRIPTION rlog prints information about RCS files. Pathnames matching an RCS suffix denote RCS files; all others denote working files. Names are paired as explained in ci(1). rlog prints the following information for each RCS file: RCS pathname, working pathname, head (i.e., the number of the latest revision on the trunk), default branch, access list, locks, symbolic names, suffix, total number of revi sions, number of revisions selected for printing, and descriptive text. This is followed by entries for the selected revisions in reverse chronological order for each branch. For each revision, rlog prints revision number, author, date/time, state, number of lines added/deleted (with respect to the previous revision), locker of the revision (if any), and log message. All times are dis played in Coordinated Universal Time (UTC) by default;

 this can be overridden with -z. Without options, rlog prints complete information. The options below restrict this output.

- -L Ignore RCS files that have no locks set. This is con venient in combination with -h, -l, and -R.
- -R Print only the name of the RCS file. This is conve nient for translating a working pathname into an RCS pathname.
- -h Print only the RCS pathname, working pathname, head, default branch, access list, locks, symbolic names, and suffix.
- -t Print the same as -h, plus the descriptive text.
- -N Do not print the symbolic names.
- -b Print information about the revisions on the default branch, normally the highest branch on the trunk.

#### -ddates

 Print information about revisions with a checkin date/time in the ranges given by the semicolon separated list of dates. A range of the form d1<d2 or d2>d1 selects the revisions that were deposited between d1 and d2 exclusive. A range of the form <d or d> selects all revisions earlier than d. A range of the form d< or >d selects all revisions dated later than  $d.$  If  $\leq$  or  $>$  is followed by = then the ranges are inclusive, not exclusive. A range of the form d selects the single, latest revision dated d or ear lier. The date/time strings d, d1, and d2 are in the free format explained in co(1). Quoting is normally necessary, especially for < and >. Note that the sep arator is a semicolon.

-l[lockers]

 Print information about locked revisions only. In addition, if the comma-separated list lockers of login names is given, ignore all locks other than those held by the lockers. For example, rlog -L -R -lwft RCS/\* prints the name of RCS files locked by the user wft.

-r[revisions]

 prints information about revisions given in the comma separated list revisions of revisions and ranges. A range rev1:rev2 means revisions rev1 to rev2 on the same branch, : rev means revisions from the beginning of the branch up to and including rev, and rev: means revisions starting with rev to the end of the branch containing rev. An argument that is a branch means all revisions on that branch. A range of branches means all revisions on the branches in that range. A branch followed by a . means the latest revision in that branch. A bare -r with no revisions means the latest revision on the default branch, normally the trunk.

## -sstates

 prints information about revisions whose state attributes match one of the states given in the comma separated list states.

 -w[logins] prints information about revisions checked in by users with login names appearing in the comma-separated list logins. If logins is omitted, the user's login is assumed. -T This option has no effect; it is present for compati bility with other RCS commands. -V Print RCS's version number. -Vn Emulate RCS version n when generating logs. See co(1) for more. -xsuffixes Use suffixes to characterize RCS files. See ci(1) for details. rlog prints the intersection of the revisions selected with the options -d, -l, -s, and -w, intersected with the union of the revisions selected by -b and -r. -zzone specifies the date output format, and specifies the default time zone for date in the -ddates option. The zone should be empty, a numeric UTC offset, or the special string LT for local time. The default is an empty zone, which uses the traditional RCS format of UTC without any time zone indication and with slashes separating the parts of the date; oth erwise, times are output in ISO 8601 format with time zone indication. For example, if local time is January 11, 1990, 8pm Pacific Standard Time, eight hours west of UTC, then the time is output as 1990/01/11 04:00:00 with -z, as 1990-01-11 20:00:00-0800 with -zLT, and as 1990-01-11

#### EXAMPLES

 rlog -L -R RCS/\* rlog -L -h RCS/\* rlog -L -l RCS/\* rlog RCS/\*

09:30:00+0530 with -z+0530.

 The first command prints the names of all RCS files in the subdirectory RCS that have locks. The second command prints the headers of those files, and the third prints the headers plus the log messages of the locked revisions. The last command prints complete information.

## ENVIRONMENT

RCSINIT

 options prepended to the argument list, separated by spaces. See ci(1) for details.

#### DIAGNOSTICS

 The exit status is zero if and only if all operations were successful.

## IDENTIFICATION

 Author: Walter F. Tichy. Manual Page Revision: 5.7; Release Date: 1994/03/17. Copyright (C) 1982, 1988, 1989 Walter F. Tichy. Copyright (C) 1990, 1991, 1992, 1993, 1994 Paul Eggert.

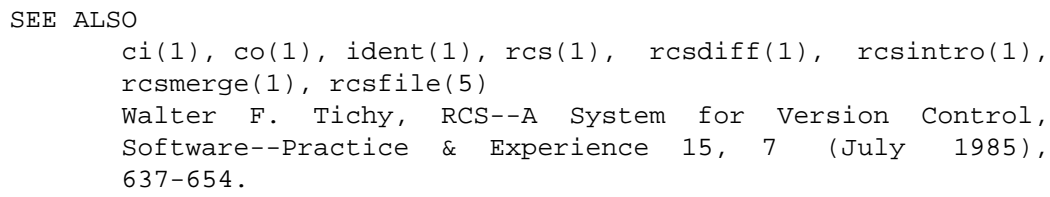

# BUGS

 The separator for revision ranges in the -r option used to be - instead of :, but this leads to confusion when sym bolic names contain -. For backwards compatibility rlog -r still supports the old - separator, but it warns about this obsolete use.